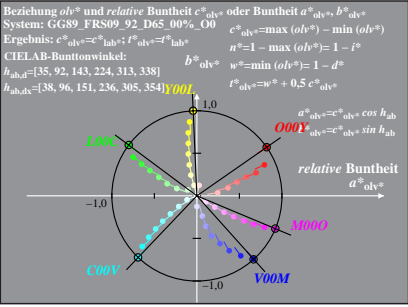

GG891−8A, 1; cf1=0.70; nt=0.18; nx=1.0

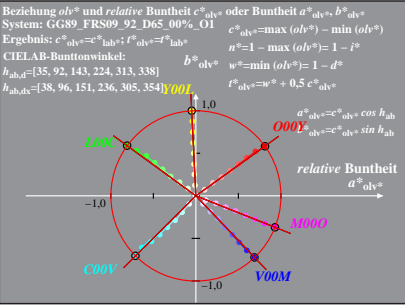

GG891−8A, 2; cf1=0.70; nt=0.18; nx=1.0

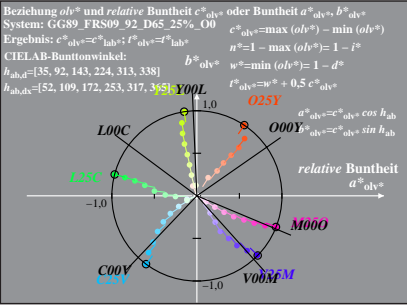

GG891−8A, 3; cf1=0.70; nt=0.18; nx=1.0

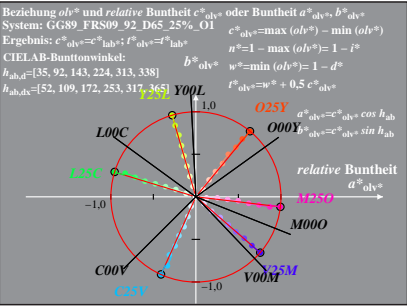

GG891−8A, 4; cf1=0.70; nt=0.18; nx=1.0

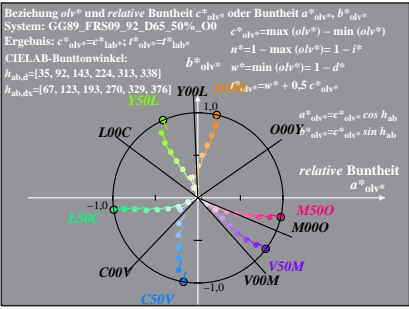

GG891−8A, 5; cf1=0.70; nt=0.18; nx=1.0

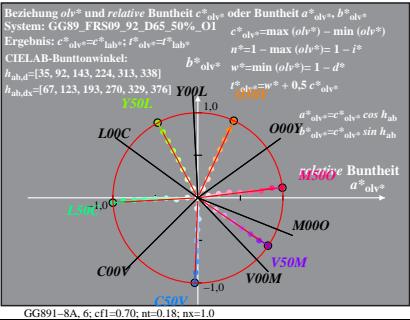

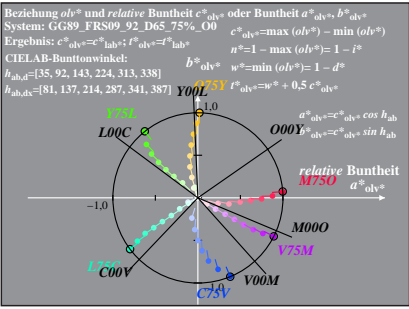

GG891−8A, 7; cf1=0.70; nt=0.18; nx=1.0

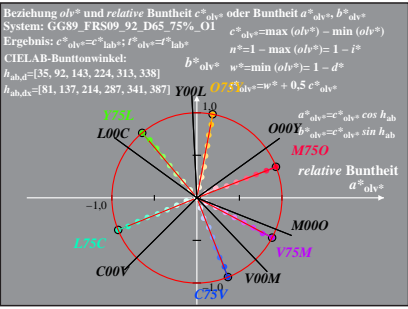

GG891−8A, 8; cf1=0.70; nt=0.18; nx=1.0